Badan Pengelolaan Keuangan Daerah

Jl. Soekarno-Hatta Pematang Aur No 1 38576 (0736)915

[-](http://-)

Pemerintah Kab. Seluma / Badan Pengelolaan Ke

## ALUR Penginputan Belanja Modal Oleh OPD

No. SK :

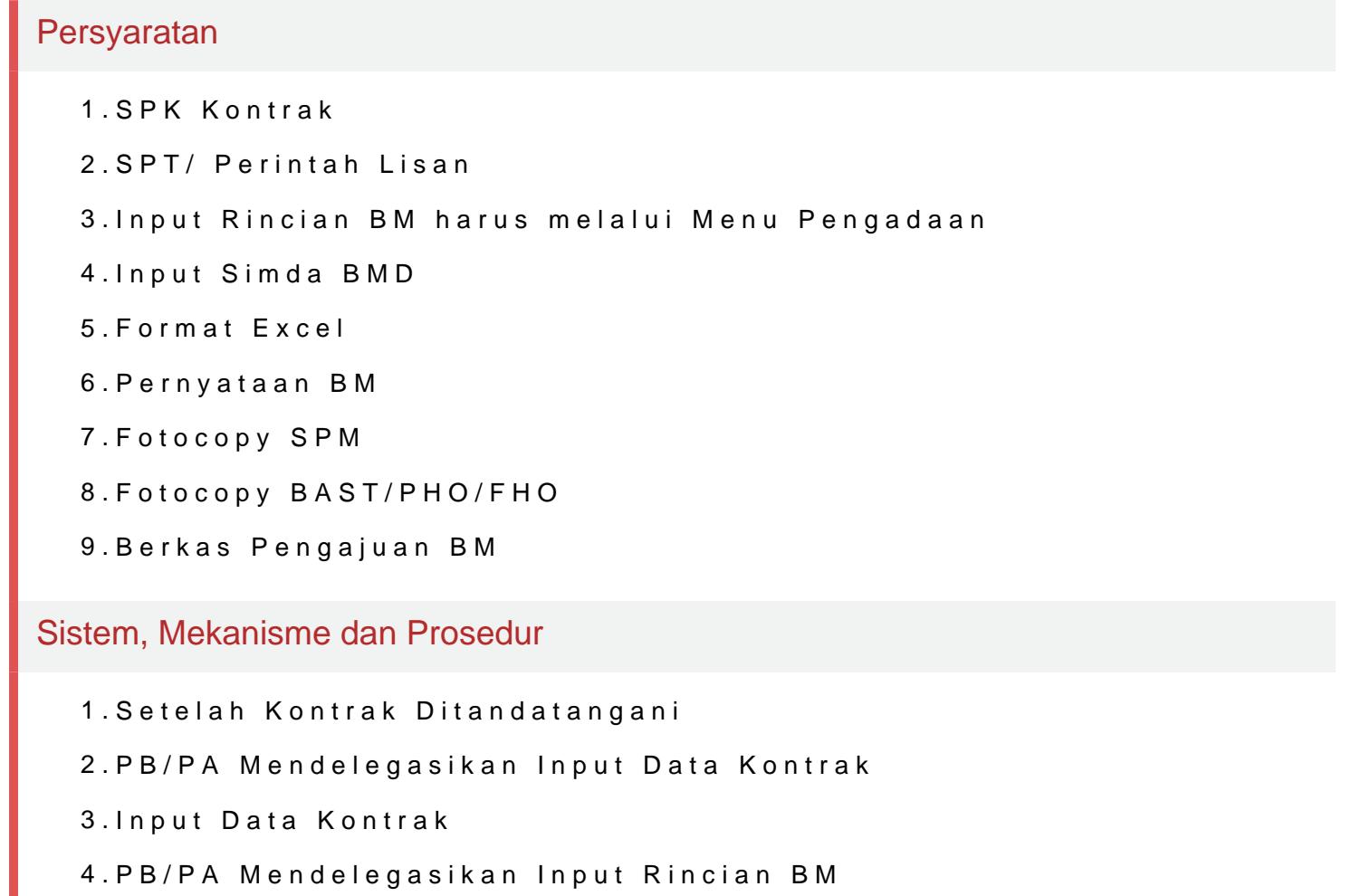

5.Input Rincian Belanja Modal

6.PB/PA Menyiapkan Berkas BM

7.PA/PB Mendelegasikan Pengajuan Berkas BM

8.Menyampaikan Berkas BM ke Operator/ User SKPKD

9.Berkas BM dinyatakan Lengkap dan Benar

## Waktu Penyelesaian

5 Hari kerja

Maksimal 5 Hari Kerja

Badan Pengelolaan Keuangan Daerah

Jl. Soekarno-Hatta Pematang Aur No 1 38576 (0736)915

[-](http://-)

Pemerintah Kab. Seluma / Badan Pengelolaan Ke

## Biaya / Tarif

Tidak dipungut biaya

Produk Pelayanan

1.ALUR Penginputan Belanja Modal Oleh OPD

Pengaduan Layanan

BADAN PENGELOLAAN KEUANGAN DAERAH